## **Using MathCad to obtain Bode Plots and Nyquist Plots of Transfer Functions:**

Step 1: Define the range of frequencies as powers of 10, i.e. in anticipation of logarithmic scale,

Number\_of\_terms := 200  
\nk := 0.. Number\_of\_terms  
\nMin-exponent := -1 (this will make the lower bound of 
$$
\omega
$$
 as 10<sup>-1</sup>)  
\nMax-exponent := 1 (this will make the upper bound of  $\omega$  as 10<sup>1</sup>)  
\nExponent(k) := Min-exponent +  $\frac{k}{Number_of_terms}$  (Max-exponent - Min\_exponent)  
\n(this is just a simple linear interpolation formula)  
\n $\omega_k = 10^{Exponent(k)}$  (Note that "[" was used for subscript here.)

Step 2. Set the parameters and define G(s).

$$
K := 1.0
$$
\n
$$
\tau_n := 1.0
$$
\n
$$
\zeta := 0.1
$$
\n
$$
\zeta := \frac{K}{\tau_n^2 \cdot s^2 + 2 \cdot \tau_n \cdot \zeta \cdot s + 1}
$$
\n(Note that "." was used for subscript here.)

Step 3. Next calculate the log modulus and phase shift.

$$
Log\_Modulus_k \,\text{:=}\,\, 20 \cdotp log \Big( \Big|\, G \Big(i \; \cdot \omega_k \Big) \Big| \, \Big)
$$

( *Note that the function* log *in MathCAD is already in base 10. Also, key in "*1*i" for the imaginary number, key in "*2*i" for 2 times the imaginary number, etc*.)

Phase\_Shift<sub>k</sub> =  $arg(G(i \cdot \omega_k))$ . 180 π

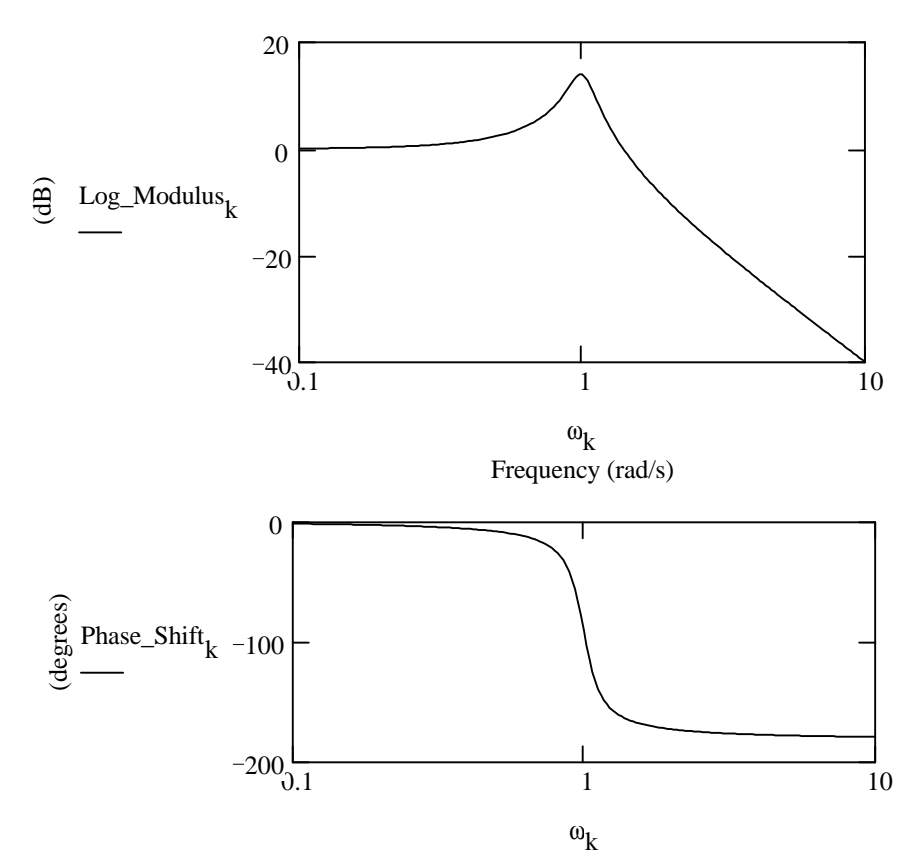

Step 4. For the Nyquist plots,

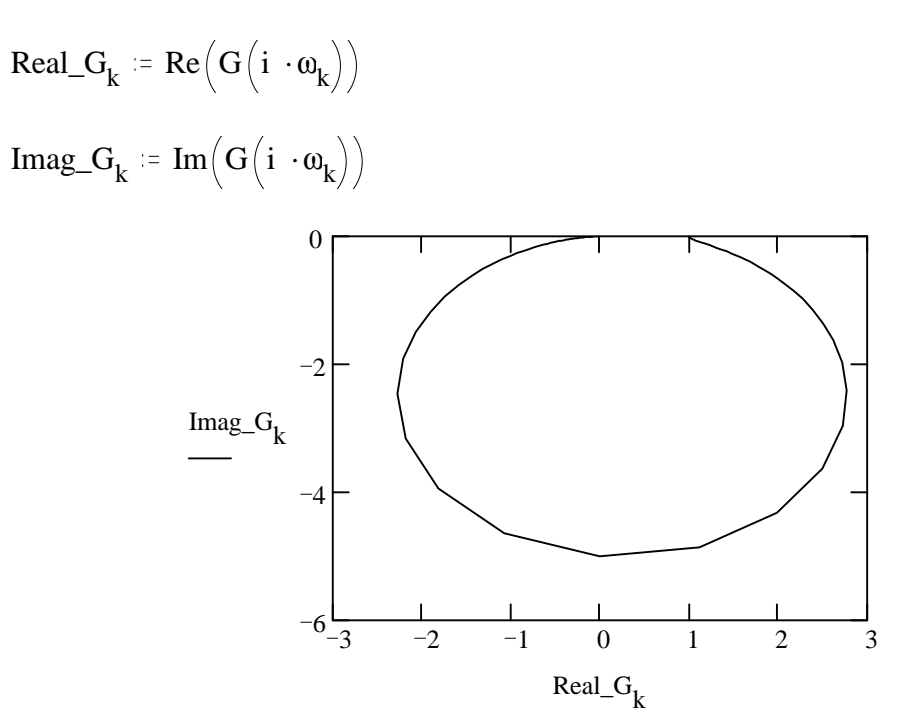